#### **Computer Science CSCI 251**

#### **Systems and Networks**

Dr. Peter Walsh Department of Computer Science Vancouver Island University peter.walsh@viu.ca

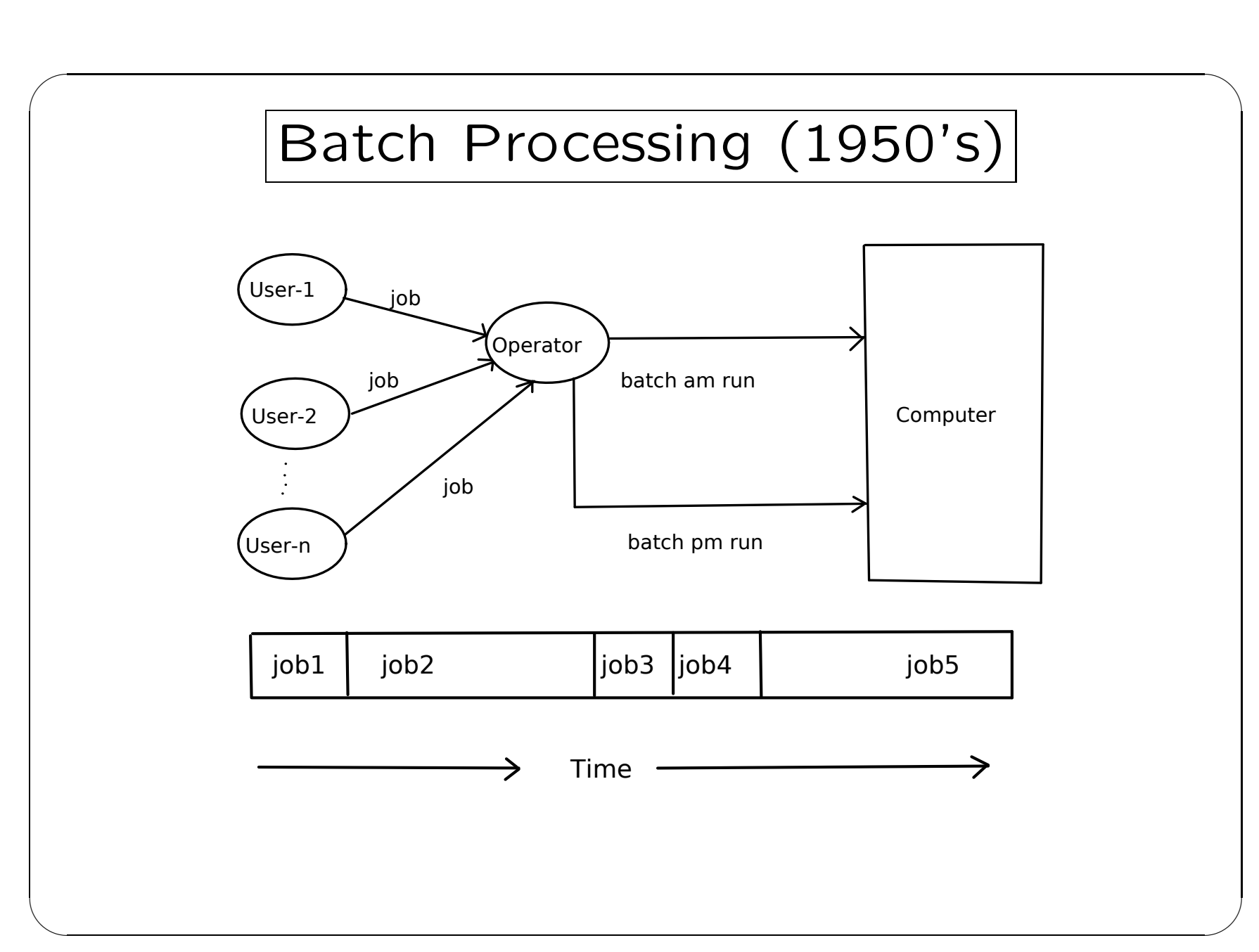

2: Computer Science CSCI 251 — Lecture 3

## Batch Processing (1950's) cont.

 $\bigcup$ 

 $\overline{\phantom{a}}$ 

Behaviour

✬

 $\overline{\phantom{a}}$ 

- once <sup>a</sup> job is running, it has total control of the computer
- jobs run to completion or terminate abnormally

Advantages

• increased performance since operator intervention is not required between jobs in the batch

Disadvantages

- no interaction between the user and his/her job
- what if <sup>a</sup> job had an infinite loop?

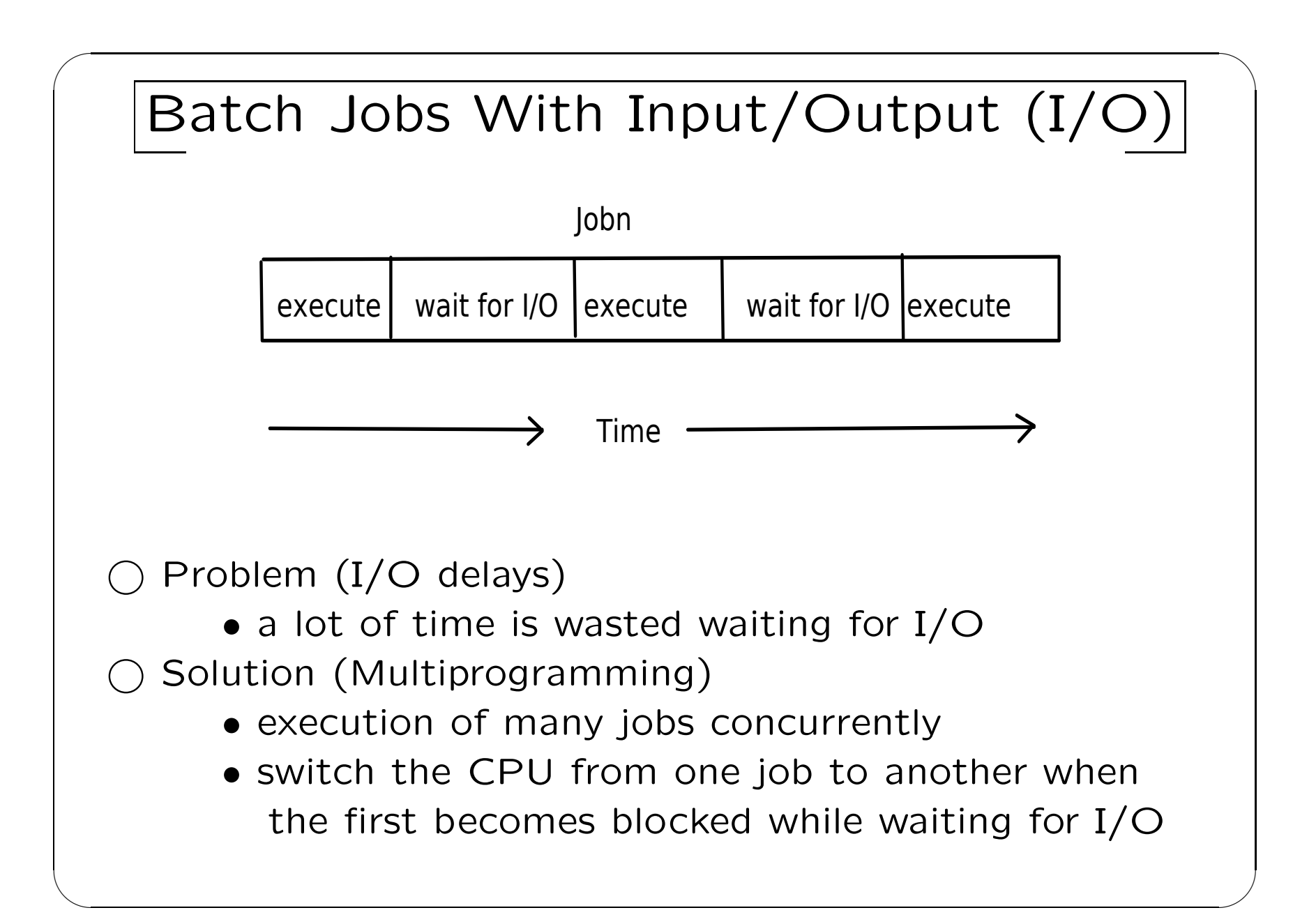

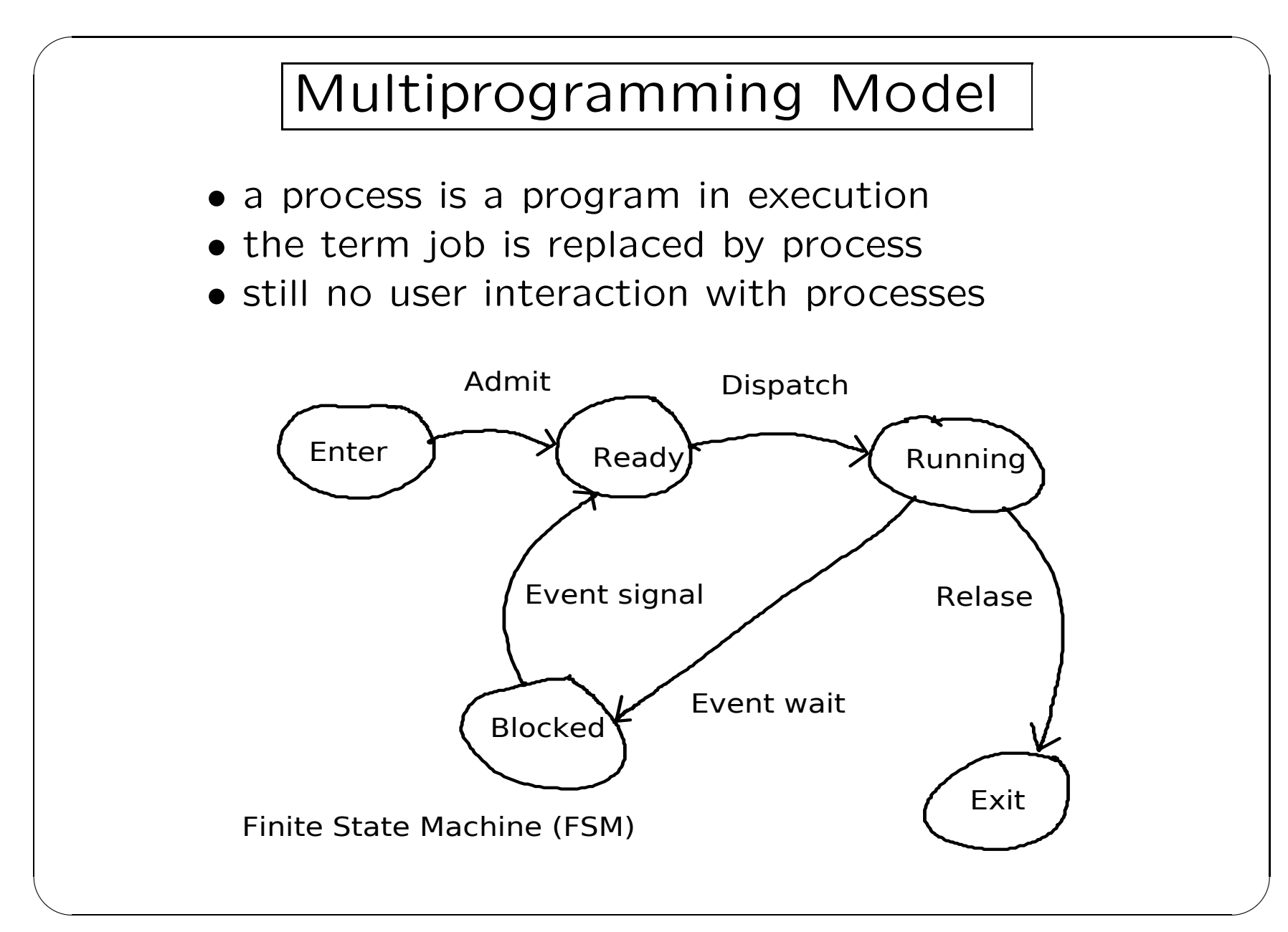

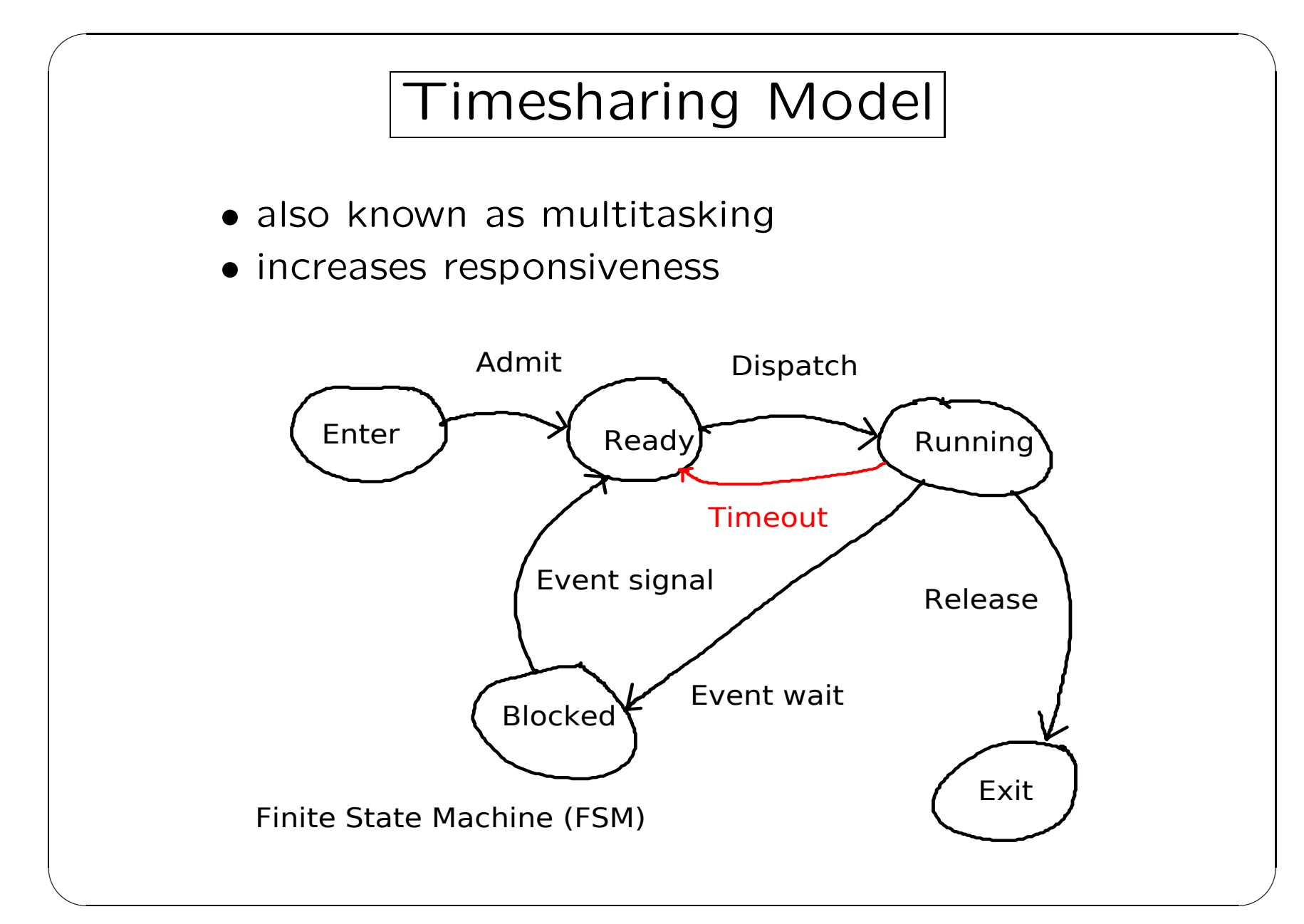

6: Computer Science CSCI 251 - Lecture 3

# ✬  $\overline{\phantom{a}}$ Process Execution Dispatcher • responsible for moving <sup>a</sup> process from the Ready state to the Running state • is concerned with the low-level mechanisms of running <sup>a</sup> process (context switch) **Scheduler** • responsible for selecting the next process to execute from processes in the **Ready** state • is concerned with scheduling policies

 $\bigcup$ 

 $\overline{\phantom{a}}$ 

### Scheduling Policy Metrics

 $\bigcup$ 

 $\overline{\phantom{a}}$ 

Processor Utilization

• percentage of time <sup>a</sup> processor spends executing processes

Response Time

• time from process release to the beginning of a response

Throughput

✬

 $\overline{\phantom{a}}$ 

• number of completed processes per unit time Waiting Time

- time a process waits in the **Ready** state Turnaround Time
	- time from process release to completion

## Unix History

 $\bigcup$ 

 $\overline{\phantom{a}}$ 

 https://en.wikipedia.org/wiki/History\_of\_Unix Multics (Mid 1960's)

- MIT, Bell Labs and General Electric
- GE-645 mainframe computer

Unix (1973)

✬

 $\overline{\phantom{a}}$ 

- Bell Labs
- DEC PDP mini computers
- licensed it to educational institutions

 $\bigcirc$  Linux (1991)

- rewrite Unix kernel for the x86 architecture
- IBM PC, Home Computer

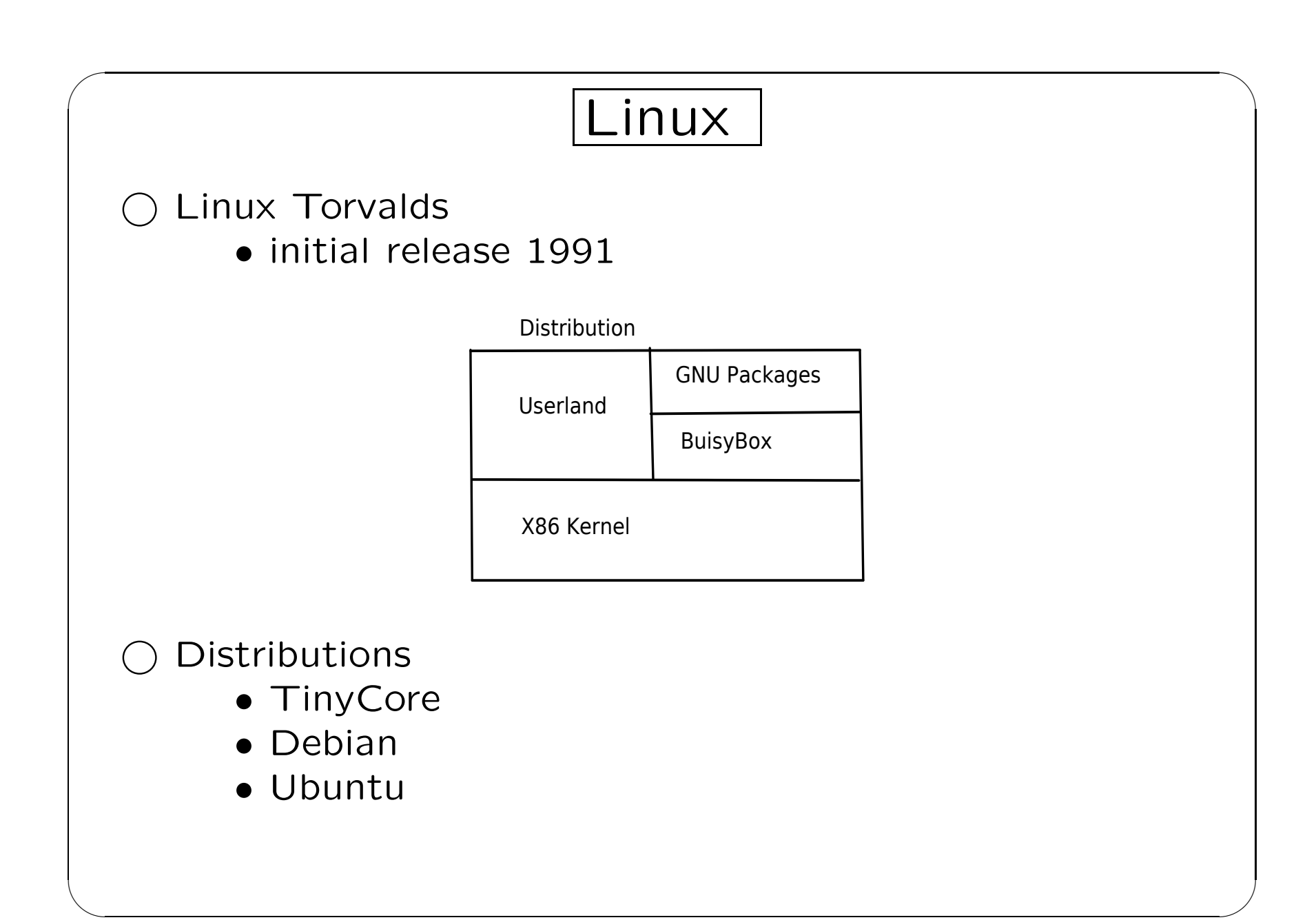

### Distribution Versions

 $\bigcup$ 

 $\overline{\phantom{a}}$ 

**TinyCore** 

✬

 $\overline{\phantom{a}}$ 

- version 6.4 (buisybox), kernel 3.6 (2015)
- version 11.1 (buisybox), kernel 5.43 (2020)
- rolling release

Debian

- version 10 Buster (gnu), kernel 4.19 (2019)
- version 11 Bullseye (gnu) (TBD)
- scheduled release

Ubuntu

- version 20.04 LTS Focal Fossa (gnu), kernel 5.4 (April 2020)
- version 20.10 Groovy Gorilla (gnu), (October 2020)
- LTE (Long Term Support)

#### Bootable Linux Installation

Full Install

✬

 $\overline{\phantom{a}}$ 

• traditional installation where code and data are stored on disk(s) (secondary storage  $unit(s)$ )  $\bigcup$ 

 $\overline{\phantom{a}}$ 

- sometimes referred to as a scatter install
- Live CD
	- OS boots and runs directly from CD
	- typically, there is no code nor data persistence and the system returns to its pre-boot state on shutdown
	- uses include full-install system rescue, repair and installation

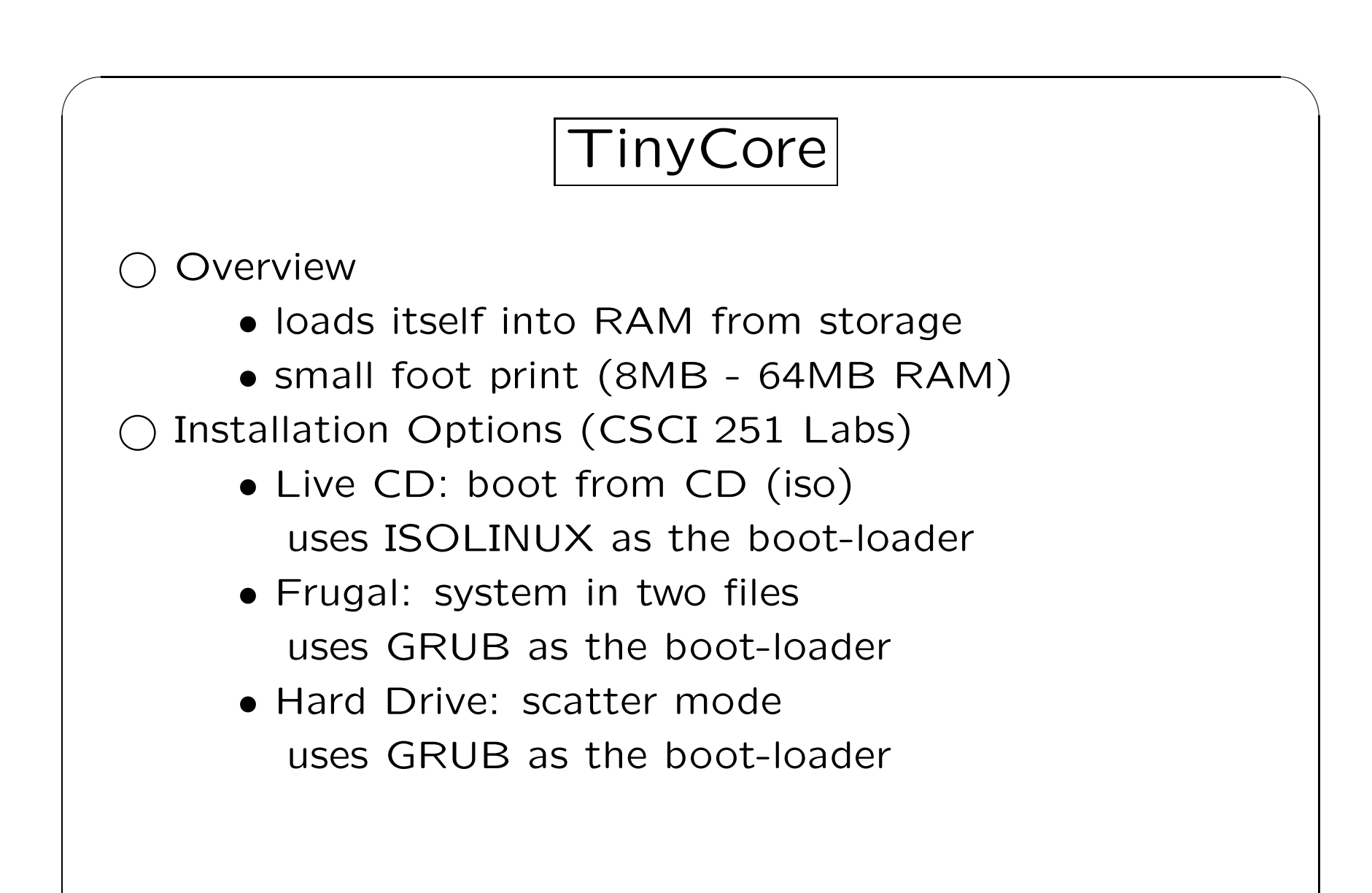

 $\overline{\phantom{a}}$ 

 $\overline{\phantom{a}}$ 

### TinyCore Materials

 $\bigcup$ 

 $\overline{\phantom{a}}$ 

Live CD

✬

 $\overline{\phantom{a}}$ 

- /srv/export/TinyCore-current.iso (file on otter and the cubs)
- http://csci.viu.ca/export/TinyCore-current.iso (available through the web)

Virtual Hard Disk

- download from the course web page
- On VIU Equipment
	- each student shares one copy of the Live CD iso
	- each student had their own copy of the virtual hard drive stored in ∼/VirtualBox VMs